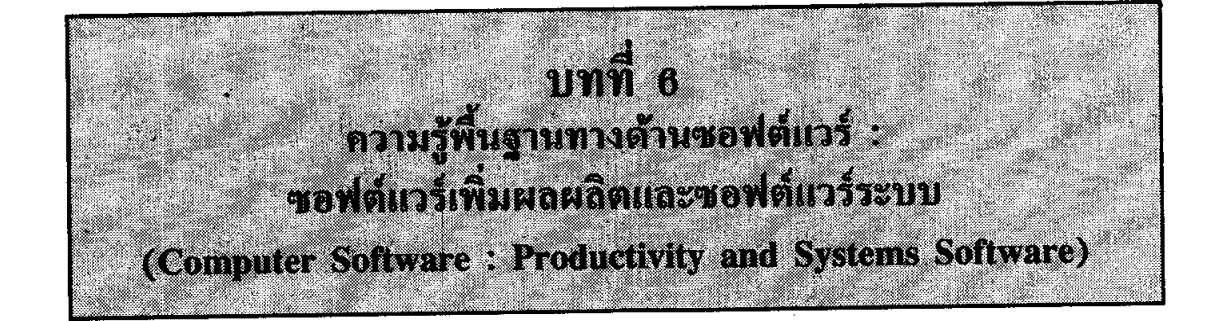

## วัตถุประสงค์การเรียน

- · เข้าใจความแตกต่างระหว่างระบบปฏิบัติการ และซอฟต์แวร์ประยุกต์
- · ข้อดีของความหลากหลายของซอฟต์แวร์ที่มีให้ใช้
- · สามารถให้รายชื่อชนิดต่างๆ ของขอฟต์แวร์ ใช้ทำงาน
- · เข้าใจโดยทั่วไป ถึงชนิดของซอฟต์แวร์ ที่มีให้ใช้ทั้งธุรกิจขนาดใหญ่ และธุรกิจส่วนตัว
- · เรียนรู้ หน้าที่ของคนทางด้านกอมพิวเตอร์

## ีซอฟต์แวร์ : บอกเครื่องคอมพิวเตอร์ ให้ทำอะไร

(Software: Telling the Machine What To Do)

· สิ่งนี้คือ ซอฟต์แวร์ หมายถึงคำสั่งที่มีการวางแผน ให้ทำตามลำดับทีละขั้น ซึ่งต้องใช้เปลี่ยน ข้อมูลให้เป็นสารสนเทศ - นั่นคือทำให้คอมพิวเตอร์เป็น เครื่องจักรที่มีประโยชน์

(It is the software - the planned, step - by - step instructions required to turn data into information - that makes a computer useful.)

- · กล่าวโดยทั่วไป ซอฟต์แวร์แบ่งออกเป็นสองประเภทคือ ซอฟต์แวร์ระบบ และซอฟต์แวร์ ประยุกต์ (system software and applications software)
- · เซตย่อยของ ซอฟต์แวร์ระบบ หมายถึง ระบบปฏิบัติการ ซึ่งเป็นซอฟต์แวร์ที่พบ ในคอมพิว-เตอร์ทุกเครื่อง
- · ซอฟต์แวร์ประยุกต์ หมายถึง ซอฟต์แวร์ ซึ่งประยุกต์ใช้เพื่อแก้ไขปัญหาอย่างใดอย่างหนึ่ง หรือ กระทำงานอย่างหนึ่ง ซอฟต์แวร์ประยุกต์ อาจจะเป็น custom software หรือ packaged software ระบบปฏิบัติการ (Operating Systems)
- · ระบบปฏิบัติการ ให้บริการเป็นตัวกลาง ระหว่างฮาร์ดแวร์ของคอมพิวเตอร์ และซอฟต์แวร์ ประยุกต์
- · ระบบปฏิบัติการ จัดการทรัพยากรของคอมพิวเตอร์ เช่น หน่วยประมวลผลกลาง หน่วยความจำ หน่วยขับดิสค์ และเครื่องพิมพ์

(The operating system manage the computer's resources, such as the central processing unit, memory, disk drives, and printers.)

ซอฟต์แวร์ประยุกต์ (Applications Software)

· องค์กรขนาดใหญ่ส่วนมาก ง่ายเงินให้กับ โปรแกรมเมอร์ เพื่อให้เขียน custom software ซึ่ง หมายถึง ซอฟต์แวร์ที่จัดทำขึ้นตามความจำเป็น อย่างใดอย่างหนึ่งโดยเฉพาะ (Many large organizations pay computer programmers to write custom software, software that is specifically tailored to their needs.)

· โดยเฉลี่ย ผู้คนส่วนใหญ่ เกี่ยวข้องกับ **ซอฟต์แวร์สำเร็จ** (packaged software) หรือเรียกว่า ี ขอฟต์แวร์เชิงพาณิชย์ (commercial software) หมายถึง ซอฟต์แวร์ ซึ่งเป็นชดสำเร็จอย่ในกล่อง ้บรรจุหรือแผ่นพับ และขายในร้าน หรือปรากฏในรายการสินค้า ภายในกล่องจะมีดิสค์หนึ่งแผ่น หรือมากกว่าหนึ่งแผ่น บันทึกซอฟต์แวร์ และมีคู่มือคำสั่งหนึ่งเล่มหรือมากกว่าหนึ่งเล่ม ซึ่งเรียก  $\dot{a}$  documentation

74

· ซอฟต์แวร์คอมพิวเตอร์ส่วนบุคคล ส่วนใหญ่ ถูกวางแผนให้เป็น**มิตรกับผู้ใช**้ หมายความว่า ซอฟต์แวร์นั้น ตั้งใจให้ใช้ได้ง่ายสำหรับผู้เริ่มต้น

(Most personal computer software is planned to be user friendly, meaning that the software is supposed to be easy for a beginner to use.)

จะใช้ซอฟต์แวร์ไปทำอะไร ? (But What Would I Use It for?)

- · รูปแบบร่วมส่วนใหญ่ สำหรับผู้ใช้ใหม่ คือ เริ่มต้นด้วยชุดสำเร็จซอฟต์แวร์มาตรฐาน เช่น การ ประมวลผลคำ (word processing) แต่หลังจากนั้น ขยายไปยังซอฟต์แวร์ทั่วไป ที่เขาหรือเธอ ทราบว่า มีอะไรให้ใช้ได้บ้าง
- · ความจำเป็นของผู้คนแตกต่างกัน จะต้องพบกับ ซอฟต์แวร์แตกต่างกัน จากการประยุกต์ใช้ทาง ธุรกิจไปจนถึงเกมส์

การได้มาของซอฟต์แวร์ (Acquiring Software)

· ซอฟต์แวร์ จะเป็น **สาธารณสมบัติ** ถ้าผู้เขียนซอฟต์แวร์เลือกที่จะให้มันใช้ได้ฟรีทั้งหมด (Software is considered to be in the public domain if its author chooses to provide it free to all.)

ซอฟต์แวร์ ซึ่งเป็นสาธารณสมบัติ บางครั้งเรียกว่า ฟรีแวร์ (freeware)

- ・ ซอฟต์แวร์ ที่เรียกว่า แชร์แวร์ (shareware) ให้ใช้ได้โดยไม่เสียเงินเช่นเดียวกัน ผู้ทำซอฟต์แวร์ หวังว่า อาจได้เงินชดเชยตามความสมัครใจ นั่นคือ เขา หรือ เธอ หวังว่าเมื่อผู้ใช้พอใจ อาจส่ง เงินมาช่วยเหลือ
- · แต่ซอฟต์แวร์ ซึ่งผู้คนใช้บ่อยมากที่สุด คือ ซอฟต์แวร์สำเร็จ เช่น ซอฟต์แวร์การประมวลผลคำ หรือ ซอฟต์แวร์แผ่นตารางทำการ ซึ่งเป็นซอฟต์แวร์ที่มีลิขสิทธิ์ (copyrighted software) ซอฟต์-แวร์ชนิดนี้ ต้องง่ายเงิน และต้องไม่กัดลอก (copied) โดยไม่ขออนุญาตจากผู้ผลิต
- · ผู้ผลิตซอฟต์แวร์ (software manufacturers) เรียก การคัดลอกแบบผิดกฎหมาย ของ ซอฟต์แวร์ ที่มีลิขสิทธิ์ว่า การโ**จรกรรมซอฟต์**แวร์ (software piracy) และเป็นเรื่องผิดกฎหมาย
- · ซอฟต์แวร์ เคลื่อนย้ายไป ร้านเก็บสินค้า และไปยัง บ้านผู้สั่งสินค้าทางจดหมาย ที่ซึ่ง ปริมาณ ขาย จำนวนมาก เกิดขึ้น ทำให้ได้กำไรต่อหน่วย

(Software has moved to the warehouse stores and to mail-order houses, where the high sales volume takes up the slack for slim per-unit profits.)

• องค์กร ปกติหาใบอนุญาตผู้ขาย ให้คัดลอกซอฟต์แวร์ สำหรับใช้โดยคนงานของบริษัท สิ่งนี้ ้เรียกว่า **ใบอนฌาตที่ตั้ง** (site licensing) ปกติ ใบอนญาตที่ตั้ง ยอมให้บริษัท โดยมีค่าธรรมเนียม IT 105 (H)

75

(fee) เพื่อ ให้ทำการคัดลอกผลิตภัณฑ์ซอฟต์แวร์ ได้จำนวน จำกัด

· องค์กรที่มีข่ายงานบริเวณเฉพาะที่ ปกติติดตั้ง ซอฟต์แวร์ซึ่งใช้กันกว้างขวาง เช่น การประมวล ผลคำ บน คอมพิวเตอร์เครื่องบริการของเครือข่าย ดังนั้น จึงไม่จำเป็นต้องติดตั้ง บนคอมพิว-เตอร์ ของผู้ใช้แต่ถะคน

(Organizations with local area networks usually install widely - used software such as word processing on the networks server computer, so it need not be installed on each user's computer.)

· การกระจายซอฟต์แวร์อิเล็กทรอนิกส์ หมายถึง ผู้ใช้สามารถจ่ายเงิน เพื่อดาวน์โหลด ซอฟต์แวร์ - ย้ายซอฟต์แวร์ จากคอมพิวเตอร์เครื่องหนึ่ง ไปยังคอมพิวเตอร์ของผู้ใช้ ผ่านทาง สายเชื่อมการ สื่อสารข้อมล

**(Electronic software distribution** means that a user can simply pay to **download** the software move it from another computer to the user's computer over data communications links.)

### จริยธรรมและซอฟต์แวร์ (Ethics and Software)

· มีการคัดลอกซอฟต์แวร์อย่างผิดกฎหมาย มากกว่าการคัดลอกเพลงอย่างผิดกฎหมาย เพราะว่า ผลลัพธ์ของการคัดลอก เหมือนกัน และ การสูญเสียเงินคือเรื่องสำคัญ

(There is much more concern over illegally copied software than illegally copied music

because the copied results are identical and the loss in dollars is significant.)

ตกลงถ้าฉันคัดลอกซอฟต์แวร์? (OK If I Copy That, Software?)

· ถึงแม้ว่าผู้คนจำนวนมากจะไม่ใส่ใจนักกับเรื่องนี้ แต่การคัดลอกซอฟต์แวร์โดยไม่ได้รับอนุญาต คือ การขโมย

(Although many people are casual about it, making unauthorized copies of software is stealing.)

- . ถ้าการโจรกรรมซอฟต์แวร์ ขยายเพิ่มขึ้น ผู้ผลิตจะขาดแรงจูงใจ ในการทำซอฟต์แวร์ (If software piracy is extensive, manufacturers will lose motivation for making it.) **hk%fW800~~3?** (What Those Extra Copies?)
- . การคัดลอกซอฟต์แวร์ที่ถูกต้องตามกฎหมายคือ การทำสำรองสำเนา (backup copy) หรือ คัด ิ ลอกซอฟต์แวร์ จากคิส<sub>ิ</sub>ค์เก็ต ไปยังฮาร์ดดิส<sub>ิ</sub>ค์ เพื่อสะดวกต่อการใช้

· การคัดลอกซอฟต์แวร์ โดยหลีกเลี่ยงการจ่ายเงิน คือการผิดจริยธรรม และผิดกฎหมาย

(To copy software to avoid paying for it is unethical and illegal.)

ซอฟต์แวร์ใช้ทำงานบางตัว (Some Task-Oriented Software)

· งานและซอฟต์แวร์แก้ปัญหาส่วนใหญ่แบ่งเป็นประเภทจำนวนไม่มาก ได้แก่ การประมวลผล ้คำ (รวมทั้งการจัดพิมพ์แบบตั้งโต๊ะ) แผ่นตารางทำการ การจัดการฐานข้อมูล กราฟิก และการ ู้สื่อสาร ส่วนชุดสำนักงาน (office suites) อาจจะรวมซอฟต์แวร์เหล่านี้หลายตัว ให้เป็นชุดสำเร็จ หนึ่งชุด

การประมวลผลคำ/การจัดพิมพ์แบบตั้งโต๊ะ (Word Processing, Desktop Publishing)

· การประมวลผลคำ ทำให้ผู้ใช้ สร้าง ปรับแต่ง จัครูปแบบ เกี๋บ และพิมพ์ข้อความ และกราฟิก ในเอกสารหนึ่งชุด

(Word processing lets users create, edit, format, store, and print text and graphics in one document.)

· การจัดพิมพ์แบบตั้งโต๊ะ ทำให้เป็นไปตามความต้องการของการจัดพิมพ์ระดับสูง โดยเฉพาะ เมื่อมีการวางรูปแบบ (layout) การกำหนดชนิดตัวอักษร (typesetting) และการให้สี (color reproduction)

แผ่นตารางทำการอิเล็กทรอนิกส์ (Electronic Spreadsheets)

- · แผ่นตารางทำการ ประกอบด้วย สคมภ์ และแถว มีการนำมาใช้เป็นเครื่องมือทางธรกิจ นับ ้ศตวรรษแล้ว แผ่นตารางทำการ ซึ่งทำด้วยมือ เป็นเรื่องน่าเบื่อหน่าย ในการเตรียม และเมื่อมิ ตัวเลขเปลี่ยนแปลง ปริมาณของการคำนวณที่เกี่ยวข้องด้วย จำเป็นต้องทำใหม่
- · แผ่นตารางทำการอิเล็กทรอนิกส์ ยังคงเป็นแผ่นตารางทำการ แต่กอมพิวเตอร์เป็นผู้ทำงาน
- · โคยเฉพาะ ซอฟต์แวร์แผ่นตารางทำการ จะคำนวณผลลัพธ์ให้ใหม่อย่างอัตโนมัติ เมื่อ เลขหนึ่ง ตัว มีการเปลี่ยนแปลง ความสามารถนี้ ทำให้บุคลากรทางธุรกิจ พยายามที่จะจัดรวมความแตก-้ต่างของเลขต่างๆ และให้ได้รับผลลัพธ์อย่างรวดเร็ว

การจัดการฐานข้อมูล (Database Management)

· ซอฟต์แวร์ ซึ่งใช้สำหรับการจัดการฐานข้อมูล - การจัดการกลุ่มของ ข้อเท็จจริงซึ่งเกี่ยวข้อง ซึ่งกันและกัน - จัดกระทำข้อมูลในวิธีต่างๆ

(Software used for **database management** - the management of a collection of interrelated facts - handles data in several ways.)

- · ซอฟต์แวร์ สามารถเก็บ ข้อมูล ปรับข้อมูลให้เป็นปัจจุบัน คลุมแต่งข้อมูล รายงานข้อมูลใน ้หลายมุมมอง และพิมพ์ข้อมูลในรูปแบบต่างๆ
- (The software can store data, update it, manipulate it, report it in a variety of views, an print it in as many forms.)
- · ซอฟต์แวร์ฐานข้อมูล เป็นประโยชน์สำหรับ ใครก็ตามซึ่งต้องเก็บ การติดตาม ข้อเท็จจริง จำนวนมาก

(Database software can be useful for anyone who must keep track of a large number of facts.)

#### กราฟิก (Graphics)

- · กราฟิกสามารถช่วยผู้คนในเรื่องการเปรียบเทียบข้อมูล และชี้แนวโน้มได้ง่ายกว่า และทำการ ้ตัดสินใจ ได้อย่างรวดเร็วมากขึ้น
- · นอกจากนี้แล้ว สารสนเทศเชิงภาพปกติน่าประทับใจมากกว่ากระดาษซึ่งมีแต่ตัวเลข (In addition, visual information is usually more compelling than a page of numbers.)

### การสื่อสาร (Communications)

- เราใด้อธิบายเรื่องการสื่อสารโดยทั่วๆ ไปแล้ว จากจุดของคนงาน ที่มีคอมพิวเตอร์ส่วนบุคคล อยู่ที่บ้าน การสื่อสาร หมายถึง เขาหรือเธอสามารถต่อ สายโทรศัพท์กับ คอมพิวเตอร์ และ สื่อสารกับคอมพิวเตอร์ที่สำนักงานได้ หรืออาจเอาข้อมูล ซึ่งเก็บในคอมพิวเตอร์ของใครบาง ้คนในอีกสถานที่หนึ่งได้
- · วิธีที่ใช้มากที่สุด สำหรับผู้ใช้ คือ สื่อสารผ่านทางอินเตอร์เน็ต ซึ่งจำเป็นต้องมี **เบา**ร์เซอร์ ซึ่ง เป็นซอฟต์แวร์ที่ทำให้ผู้ใช้ เข้าถึง อินเตอร์เน็ต

(The most likely way for a user to communicate is via the Internet, for which a browser is needed, software that gives user access to the Internet.)

#### ชุดสำนักงาน (Office Suites)

- · **ชุด** หมายถึง กลุ่ม ของ ซอฟต์แวร์พื้นฐานออกแบบมาเพื่อให้ทำงานด้วยกัน (A suite is a bundle of basic software designed to work together.)
- ・ ทำงานด้วยกัน หมายถึง โปรแกรมที่แตกต่างกัน ในชุดเดียวกัน จะเข้ากันได้ (compatible) ตัว ้อย่างเช่น แผ่นตารางทำการ ซึ่งผลิตโดยโปรแกรมหนึ่ง สามารถนำไปใช้ในเอกสารซึ่งผลิตโดย โปรแกรมประมวลผลคำ

· คอมพิวเตอร์ส่วนบุคคลส่วนมาก มาพร้อมกับชุดเบื้องต้น ซึ่งมีโปรแกรมการประมวลผลคำ 78 IT 105 (H) ้ แผ่นตารางทำการ และกราฟิก ขั้นต่อไป ได้แก่ เวอร์ชันที่ทันสมัยมากกว่าของโปรแกรมประ-ยุกต์เหล่านี้ และชนิดซอฟต์แวร์เพิ่มเติม เช่น การจัดการฐานข้อมูล

- · การประยุกต์ของชุดสำนักงานที่ ใช้ร่วมกันมากที่สุดชุดหนึ่ง คือ **การผสานจ่าหน้าจดหมาย** (mail merge) ซึ่ง ชื่อ และที่อยู่ จากฐานข้อมูลจะใช้กับจดหมายซึ่งจัดเตรียมด้วยการประมวล ผลคำ
- สิ่งนี้คือธุรกิจสำคัญ (This Is Serious Business)
- ・ บางบริษัท ผลิตสินค้า หรือบริการที่เป็นหนึ่งอย่างเท่านั้น ซึ่งจำเป็นต้องใช้ custom software (Some companies produce unique products or services that require custom software.)
- · แต่ไม่ใช่ ซอฟต์แวร์ของทุกบริษัท ต้องเป็น custom made บริษัทจำนวนมากใช้ชุดสำเร็จ มาตรฐาน (standard packages) สำหรับงานมาตรฐาน เช่น บัญชีเงินเดือน และการออกใบเสร็จ รับเงิน

(But not all of company's software need be custom - made. Many companies use standard packages for standard tasks such as payroll and accounts receivable.)

ขอฟต์แวร์ตลาดตั้งตรง (Vertical Market Software)

- · ซอฟต์แวร์ซึ่งเขียนให้พิเศษสำหรับกลุ่มของลูกค้าที่คล้ายกัน กลุ่มใดกลุ่มหนึ่งโดยเฉพาะ เรียก ว่า vertical market software ปกติ เช่น ลูกค้าที่เป็น หมอฟัน หรือช่างประปา หรือร้านซ่อม รองเท้าอัตโนมัติ หรือร้านเสริมสวย
- · ซอฟต์แวร์ของผู้ใช้นี้ ปกติ นำเสนอทางเลือกที่เป็นลำดับของ เมนูที่ง่ายต่อการติดตาม ซึ่งทำ ให้ความจำเป็นของการฝึกอบรม น้อยที่สุด

(This user - oriented software usually present options with a series of easy - to - follow menus that minimize training needed.)

ซอฟต์แวร์สำหรับกลุ่มทำงาน (Software for Workgroups)

• กรุ๊ปแวร์ หรือที่เรียกว่า **ซอฟต์แวร์ร่วมมือ** นิยามโดยทั่วไป คือ ซอฟต์แวร์ชนิดใดก็ตาม ซึ่งทำ ให้กลุ่มของผู้คน ร่วมกันใช้ สารสนเทศ หรือ track สารสนเทศด้วยกัน

(Groupware, also called collaborative software, can be defined generally as any kind of software that lets a group of people share information or track information together.)

· ให้ทำงานด้วยกัน ได้อย่างมีประสิทธิภาพบนโครงการ ข้อมูลซึ่งกำลังถูกใช้ ต้องอยู่ในสถานที่ ึกลางซึ่งสามารถเข้าถึง และเปลี่ยนแปลงได้โดยบุคคลใดก็ตาม ซึ่งกำลังทำงานบนโครงการ ิสถานที่กลางนี้ คือ **ฐานข้อมูล** (database or databases) IT 105 (H)

79

Z

#### นำซอฟต์แวร์มาช่วยในการทำงาน : ศูนย์สารสนเทศ

(Getting Software Help at Work: The Information Center.)

- · คนทำงานในสำนักงาน น่าจะมีเครื่องคอมพิวเตอร์บนโต๊ะทำงาน ของเขาหรือของเธอ และเพียง ใช้เวลาเล็กน้อย เมื่อผู้ใช้ต้องการความช่วยเหลือ
- · ศูนย์สารสนเทศของบริษัท อุทิศตัวให้บริการกับผู้ใช้ภายนอกศูนย์สารสนเทศ ปกติเสนอความ ช่วยเหลือด้วยการเลือกซอฟต์แวร์ การฝึกอบรมซอฟต์แวร์ ถ้าเหมาะสม ช่วยเหลือด้วยการเข้า ถึงระบบคอบพิวเตอร์ของบรินัท

#### ขอฟค์แวร์สำหรับธุรกิจขนาดเล็ก (Software for a Small Business)

- · อตสาหกรรมซอฟต์แวร์ ตอบสนองความต้องการของเจ้าของธรกิจขนาดเล็ก ด้วย ชุดสำเร็จ หลากหลาย ซึ่งมาภายใต้ ชื่อ small office, home office, หรือเรียกสั้นๆ ว่า SOHO
- · ซอฟต์แวร์ที่มีให้ใช้เพื่อช่วยเหลืองาน เช่น การทำบัญชี การเขียนและการโฆษณา การบริการ ลูกค้า การเก็บและการทำข้อตกลง การทำขอคขายให้สูงสุด และการจัดประชุมตามความต้อง การขององค์กร

(Software is available to help with tasks such as accounting, writing and advertising, customer service, keeping up and making contacts, making sales pitches, and meeting organizational needs.)

### คอมพิวเตอร์ และคน (Computers and People)

## · คอมพิวเตอร์จะไม่มีปริมาณมากนักถ้าปราศจากคน - บุคคล ผู้ซึ่งช่วยทำให้ ระบบทำงานและ บุคคลซึ่งทำงานจนสำเร็ง

(Computers will never amount to much without people  $\bullet$  the people who help make the system work and the people for whom the work is done.)

#### **กอมพิวเตอร์ และผู้ใช้** (Computers and Users)

\* การเพิ่มจำนวนของผู้ใช้ ส่วนหนึ่ง ขึ้นอยู่กับ ซอฟต์แวร์ ซึ่งเป็นมิตรกับผู้ใช้ ทั้งการทำงาน ้ และการใช้ส่วนตัว และส่วนหนึ่งคือการที่คอมพิวเตอร์ส่วนบุคคล ขนาดเล็ก และราคาต่ำ มี ให้ใช้

(The expansion of user is due partly to user - friendly software for both work and personal use and partly to the availability of small, low • cost, personal computer.)

 $80 \text{ IT } 105 \text{ (H)}$ 

- ้ผู้ใช้ ในสิ่งแวคล้อมทางธุรกิจ อาจเข้าถึงคอมพิวเตอร์ และด้องการข้อมูลในหลากหลายวิธี ้รวมทั้งการใช้คอมพิวเตอร์ส่วนบุคคล การใช้คอมพิวเตอร์ส่วนบุคคลในเครือข่าย หรือการใช้ ้ เทอร์มินอลเพื่อเข้าถึงข้อมูลบนคอมพิวเตอร์ขนาดใหญ่กว่า คนทางด้านคอมพิวเตอร์ (Computer People)
- · หลายองค์กร มีแผนกชื่อ ระบบสารสนเทศเพื่อการจัดการ (เอ็มไอเอส) หรือ ระบบสารสนเทศ คอมพิวเตอร์ (ซีไอเอส) บริการด้านคอมพิวเตอร์ หรือ บริการด้านสารสนเทศ ้แผนกนี้ ประกอบด้วยบุคคลซึ่งรับผิดชอบ สำหรับทรัพยากรคอมพิวเตอร์ ของ องค์กร

(Many organizations have a department called Management Information Systems (MIS) or **Computer Information Systems (CIS), Computing Services** or **Information Services.** This department is made of people responsible for the computer resources of an organization.)

 $\,$ . องค์กรขนาดใหญ่ เช่น มหาวิทยาลัย ตัวแทนรัฐบาล และบริษัท ซึ่งต้องเก็บ ข้อมลของสถาบัน \_**ปริมาณมาก ในแฟ้มคอมพิวเตอร์ \_บู**คคล ซึ่งเก็บรักษาข้อมูล และจัดหาบริการต่างๆ \_ให้ผู้ใช้ **คือ มืออาชีพทางค้านคอมพิวเตอร์** 

(Large organizations, such as universities, government agencies, and corporations, keep much of the institution's data in computer tiles. The people who maintain the data and provides services to users are the computer professionals.)

. **ผู้นำข้อมูลเข้า** เตรียมข้อมูลสำหรับประมวลผล ปกติโคยการคีย์ข้อมูล ในรูปแบบที่เครื่องอ่าน **ี่รู้เรื่อง ผู้ควบคุมเครื่องคอมพิวเตอร์** ทำหน้าที่ควบคุมคอมพิวเตอร์ ทบทวนลำดับการทำงาน ้ และเก็บอปกรณ์รอบข้าง สำหรับดำเนินการ และ**บรรณารักษ์** ทำบัญชีรายชื่อดิส<sup>ุ</sup>ค์ และเทป ที ประมวลผลแล้ว และเก็บรักษาให้ปลอ*ดภัย* 

**(Data entry operators** prepare data for processing, usually by keying it in a machine readable format, **computer operators** monitor the computer, review procedures, and keep peripheral equipment running, and **librarians** catalog the processed disks and tapes and keep them secure.)

 $\cdot$  **โปรแกรมเมอร์** ออกแบบ เขียน ทคสอบ และทำโปรแกรมให้เกิดผลในทางปฏิบัติ ซึ่ง ประมวลผลข้อมูล บนระบบคอมพิวเตอร์ รวมทั้ง เขายังต้องบำรุงรักษา และปรับโปรแกรม **ให้เป็นปั**จจุบัน

**(Computer programmers** design, write, test, and implement the programs that process data on the computer system; they also maintain and update the programs.)

• **นักวิเคราะห์ระบบ** วางแผน และออกแบบไม่เพียงแต่โปรแกรมแต่ละชุด แต่เป็นทั้ง ระบบ ้คอมพิวเตอร์ นักวิเคราะห์ระบบทำงานอย่างใกล้ชิดกับผู้ใช้ เพื่อวางแผนระบบใหม่ ซึ่ง ให้ เป็นไปตามความต้องการของผู้ใช้

**(System analysts** plan and design not just individual programs, but entire computer systems. System analyst work closely with the users to plan new systems that will meet the users' needs.)

· ผู้จัดการแผนก เรียกว่า **ประธานฝ่ายสารสนเทศ (ซีไอโอ**) ต้องเข้าใจเป้าหมายและการปฏิบัติ งาน ของ องค์กรทั้งหมด

(The department manager, often called the **chief information officer** (CIO) must understand the goals and operations of the entire organization.)

. มืออาชีพคอมพิวเตอร์ ช่วยเหลือผู้ใช้ โดยตรงด้วย คอมพิวเตอร์ส่วนบุคคลของเขา หรือเทอร์- $\widehat{\mathbf{u}}$ นอล และซอฟต์แวร์ที่เขาใช้ นอกจากนี้แล้ว มืออาชีพ ที่เรียกว่า **ผู้จัดการเครือข่าย** ทำให้ เครือข่ายเกิดผลในทางปฏิบัติ และบำรุงรักษาเครือข่าย

(Computer professionals also help users directly with their personal computers or terminals, and the software they use. Furthermore, a professional called a **network manager** implements and maintain the network.)

#### $~$ **แบบฝึกหัด 6.1 จงจับกู่กำที่มีกวามหมายสมนัยกัน**

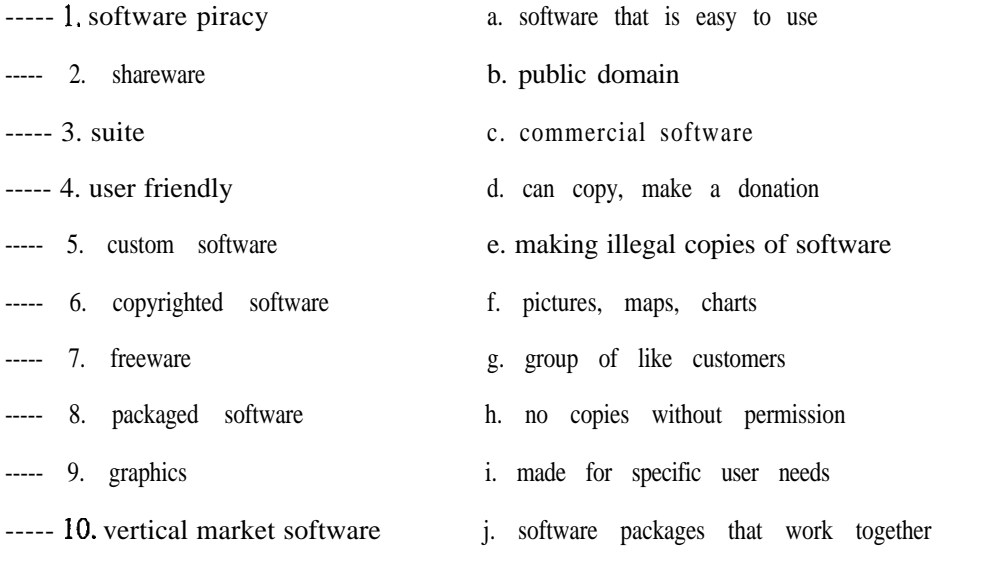

# แบบฝึกหัด 6.2 จงเลือกคำตอบที่ถูกต้องที่สุดเพียงหนึ่งตัวเลือก

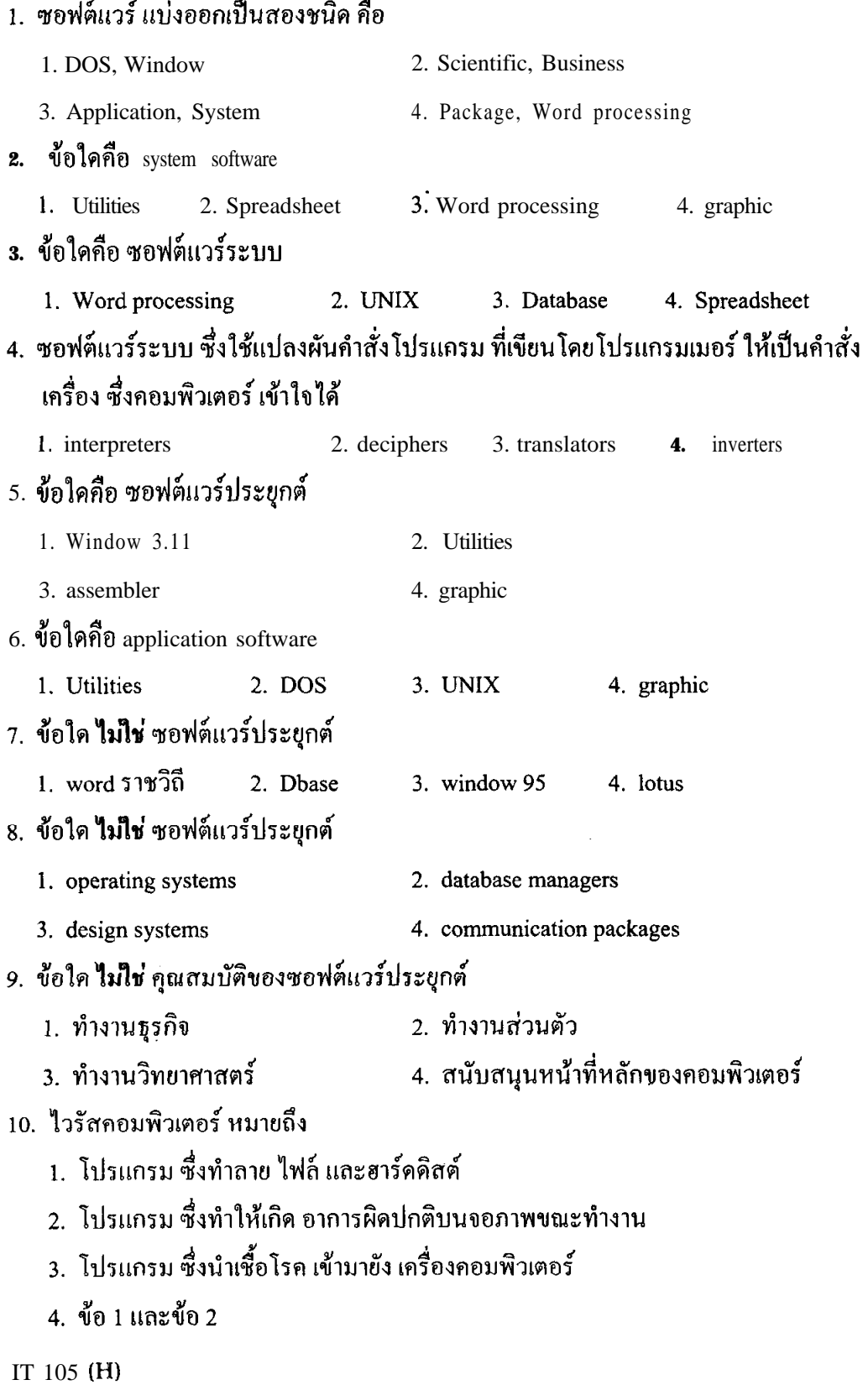

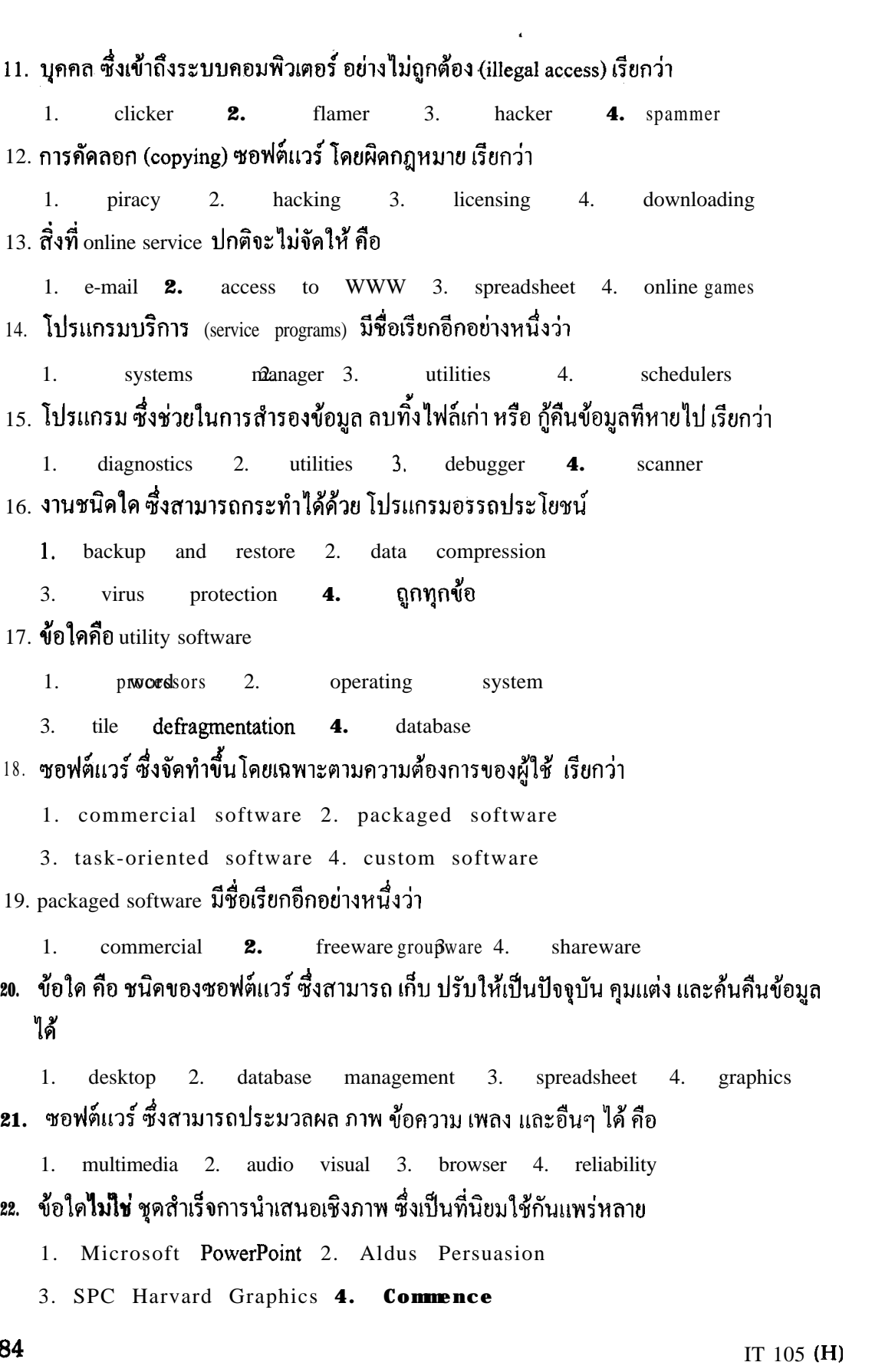

- $\,$  **23.** ซอฟต์แวร์ ซึ่งให้ใช้ได้ฟรี ถึงแม้ว่าผู้ผลิตกาคหวังว่าเมื่อผู้ใช้พอใจ อาจจะจ่ายเงินให้โดยสมักร **10 z0**
	- 1. custom software **2.** freeware 3. licensed software 4. shareware
- 24. ซอฟต์แวร์ ซึ่งใช้ในการถ่ายโอนข้อมูลระหว่าง เครื่องคอมพิวเตอร์ คือ
	- 1. operating system 2. presentation 3. communications 4. word processing
- $25.$  ช้อใค<sub>่</sub>คือซอฟต์แวร์ ซึ่งใช้ในการเข้าถึงบริการโคยตรง (online services) สำหรับ ข่าวสาร **tl~lw~~0lnlams~~u lla~:al5nUIP1fffll6L~~~l~**
	- 1. Database 2. Electronic Mail
	- 3. Communications 4. Personal information management

## การประมวลผลคำ และการจัดพิมพ์ด้วยคอมพิวเตอร์แบบตั้งโต๊ะ

### (Word Processing and Desktop Publishing)

## วัตถุประสงค์ของการเรียน

- · เห็นคุณค่าของการประมวลผลคำ
- · อธิบายว่าทำไมการประมวลผลคำ จึงดีที่สุด เมื่อเทียบกับ การใช้เครื่องพิมพ์ดีด
- · รายการคุณสมบัติหลักของโปรแกรมการประมวลผลคำ
- ข้อแตกต่างระหว่าง การย้าย และการคัดลอกข้อความ
- · อธิบาย ตัวตรวจสอบการสะกดคำ และโปรแกรมอภิธานศัพท์
- · ข้อดีของการจัดพิมพ์ด้วยคอมพิวเตอร์แบบตั้งโต๊ะ

## ี การประมวลผลคำเป็นเครื่องมือชนิดหนึ่ง

#### (Word Processing As a Tool)

<mark>· การประมวลผลคำ</mark> หมายถึงการสร้าง การปรับแต่ง การจัดรปแบบ การเกี่บ การค้นคืน และการ พิมพ์เอกสารข้อความ

**(Word processing** is the creation, editing, formatting, storing, retrieving, and printing of a text document.)

- เอกสารข้อความ หมายถึงสิ่งใดก็ตามซึ่งสามารถพิมพ์ได้ เช่น ตัวอักษร
- (A **text document** is anything that can be keyed in, such as a letter.)
- ~ การสร้าง หมายถึงเริ่มต้นการเรียบเรียงและพิมพ์เอกสาร
- (Creation is the original composing and keying-in of the document.)
- การปรับแต่ง หมายถึงการเปลี่ยนแปลงเอกสาร เพื่อแก้ไขข้อผิดพลาด หรือ ปรับเนื้อความให้ ้คีขึ้น ตัวอย่างเช่น การลบทิ้งประโยก การแก้การสะกคชื่อผิดให้ถูกต้อง หรือการย้ายพารา-ิกราฟ

**(Editing** is making changes to the document to fix errors or improve its content - for example, deleting a sentence, correcting a misspelled name, or moving a paragraph.) ~ การจัดรูปแบบ หมายถึงการจัดการปรากฏของเอกสาร เพื่อทำให้มันดูเหมาะสม และน่า ็ประทับใจ

**(Formatting** refers to adjusting the appearance of the document to make it look appropriate and attractive.)

- การค้นคืนเอกสาร หมายถึงการนำเอาเอกสารที่เก็บไว้งากแผ่นดิสค์ กลับมายังหน่วยความจำ ้ คอมพิวเตอร์ เพื่อนำมาใช้อีกครั้งหนึ่ง หรือ เปลี่ยนแปลงบางสิ่ง

**(Retrieving** the document means bringing the stored document from disk back into

computer memory so it can be used again or changed in some way.)

- การเก็บเอกสาร หมายถึงเก็บเอกสารบนแผ่นดิส**ค์** 

**(Storing** the document means saving it on a data disk.)

~ การพิมพ์ หมายถึงการผลิตเอกสารบนกระดาษ โดยใช้เครื่องพิมพ์ ซึ่งต่อกับคอมพิวเตอร์ **(Printing** is producing the document on paper, using a printer connected to the computer.)

IT 105 (H) **87**

**I**

- · การประมวลผลคำ (Word processing)
- เก็บคำต่างๆ ที่พิมพ์แล้วในหน่วยความจำของคอมพิวเตอร์
- ผู้ใช้สามารถเห็นสิ่งที่พิมพ์บนจอภาพ ก่อนการพิมพ์จริง
- จำได้ว่าพิมพ์อะไร และผู้ใช้เปลี่ยนแปลงสิ่งที่พิมพ์ได้
- พิมพ์เอกสารที่คีย์แล้ว ตามความต้องการได้
- · มีข้อแตกต่างสองประการที่สังเกตได้ ระหว่างการใช้โปรแกรมการประมวลผลคำ และการใช้ เครื่องพิมพ์คืด คือ การแยกต่างหากของการพิมพ์ (tping) ข้อมูลจากการพิมพ์ (printing) เอาต์พุด และในการประมวลผลคำ ทำให้เปลี่ยนแปลง เอกสารที่สร้างขึ้น หรือแม้กระทั่งเปลี่ยนแปลง ภายหลัง และการพิมพ์สำเนา

## ึกาพทั่วไป : การประมวลผลดำทำงานอย่างไร

#### (An Overview : How Word Processing Works)

- · บนจอภาพ โปรแกรมการประมวลผลคำ แสดงให้เห็นตอนบนสุดของหน้ากระดาษ ขอบซ้ายมือ ู และขอบขวามือ (margins) ของสิ่งที่พิมพ์แล้ว
- · ขณะที่ผู้ใช้พิมพ์งาน ตัวโปรแกรมแสคง เคอร์เซอร์ (cursor) ณ ตำแหน่งของตัวอักษรถัดไปที่ จะพิมพ์บนจอภาพ

การเลื่อนขึ้นลง (Scrolling)

- · โปรแกรมประมวลผลคำ ทำให้ผู้ใช้ พิมพ์สิ่งต่างๆ ครั้งละหนึ่งหน้ากระดาษ โปรแกรมส่วน ใหญ่ แสคงหนึ่งบรรรทัดของเส้นประบนจอภาพ เป็นเครองหมายว่าจบหนึ่งหน้ากระดาษ และ จะเริ่มต้นอีกหนึ่งหน้ากระดาษ
- · ขณะที่พิมพ์บรรทัดใหม่ บรรทัดก่อนหน้า จะย้ายขึ้น ขณะที่บรรทัดใหม่แต่ละบรรทัดใส่ที่ตอน ล่างสุดของจอภาพ ในที่สุด บรรทัดแรกที่พิมพ์แล้วจะหายไปจากตอนบนสุดของจอภาพ
- · ก<mark>ารเลื่อนขึ้นล</mark>ง หมายถึงการใช้การเคลื่อนย้ายเคอร์เซอร์ ไปดูส่วนใดๆ ของเอกสาร แต่มีเพียง หนึ่งจอภาพในแต่ละครั้ง เท่านั้น

(Scrolling is using the cursor movement keys to see any part of the document, but only one screenful at a time.)

## ไม่จำเป็นต้องวิตกกังวลกับด้านขวามือ

(No Need to Worry about the Right Side)

- · คณสมบัติที่เรียกว่า **การม้วนรอบค**ำ (word wrap) โปรแกรมการประมวลผลคำ จะเฝ้าดูว่า ิบรรทัดที่พิมพ์ ใกล้กับขอบของกระดาษ (ทางขวามือสุด) อย่างไร ถ้าไม่มีที่เพียงพอที่ตอนจบ ี ของบรรทัดนั้น เพื่อ ให้คำที่กำลังพิมพ์สมบูรณ์ โปรแกรมจะเริ่มต้น คำนั้นอย่างอัตโนมัติ ที่ ซ้ายมือสุค (left margin) ของบรรทัคล่างถัดใป
- · คุณสมบัติของ word wrap คือรวมกับการใช้การเลื่อนแคร่ที่ตอนจบของแต่ละบรรทัด การใช้ การเลื่อนแคร่ (Enter) เป็นเพียงให้ บรรทัดว่างหนึ่งบรรทัด หรือ ให้สัญญาณว่าจบพารากราฟ

# แก้ไขที่ผิดง่าย (Easy Corrections)

- · ข้อผิดพลาด สามารถแก้ไข โดยการย้ายเกอร์เซอร์ไปยังตำแหน่งที่ผิด แล้วทำการแก้ไข : ใช้ คีย์ Backspace ลบตัวอักขระทางซ้ายมือของเคอร์เซอร์ หรือใช้คีย์ Delete ลบ ตัวอักขระตรง คำแหน่งเคอร์เซอร์ หรือทางขวามือของเคอร์เซอร์
- · อักขระตัวใหม่ สามารถใส่ตรงกลางของบรรทัด หรือของคำ โดยไม่ต้องพิมพ์ทั้งหมด (และ ลบทิ้งทั้งหมด) โปรแกรมจะย้ายตัวอักขระที่มีอยู่แล้ว ไปทางขวามือของการใส่ ขณะที่เรา พิมพ์กักขระตัวใหม่อย่างอัตโนมัติ

# เมนู และปุ่ม : คำสั่งงาน

(Menus and Buttons: At Your Command)

- · ผู้ใช้สามารถใช้เมาส์บอกคำสั่งงาน ผ่านเมนู ซึ่งเป็นชุดของทางเลือก ปกติจะอยู่บนตอนบนสุด ของจอภาพ เมนู เรียกว่า pull-down menus เพราะว่าทางเลือกเริ่มต้นแต่ละชนิด เมื่อคลิก จะมี ทางเลือกย่อย (sub-choices) ซึ่งคึงลง (pull down) คล้ายกับเงาของหน้าต่าง
- · ผู้ใช้เมาส์ สามารถเรียกคำสั่งงานโดยใช้ ปุ่ม (bottons) ซึ่งปกติแสดงอยู่ตอนบน (หรือด้านข้าง) ของจอภาพ

### คุณสมบัติของการประมวลผลคำ (Word Processing Features)

· หลังจากทราบวิธีการทงานหลักแล้ว ผู้ใช้ส่วนใหญ่จะพอใช้ คุณสมบัติหลากหลายที่ซอฟต์แวร์ ประบวลผลคำมีให้

#### การจัดรูปแบบ (Formatting)

้ • การจัดรูปแบบ หมายถึง การปรากฎทางกายภาพของเอกสาร จัดรูปแบบ หมายถึง จัดตรงกลาง ชิดขอบ การตั้งระยะและย่อหน้า การชิดซ้ายหรือชิดขวา เว้นบรรทัด เน้น และ ปัจจัยอื่นๆ ทั้ง หมดซึ่งกระทบกับการปรากฎของเอกสาร

(Formatting is the physical appearance of the document. Format refers to centering, margins, tabs and indents, justification, line spacing, emphasis, and all the other factor that appearance.) affect

#### จัดให้อยู่ตรงกลาง (Vertical Centering)

· จัดให้อยู่ตรงกลาง คือ การปรับขอบบนสุด และล่างสุด เพื่อให้ข้อความอยู่ตรงกลาง บนหน้า <sub>กระคานแผ่นที่พิมพ์</sub>

(Vertical centering adjusts the top and bottom margins so the text is centered vertically on the printed page.)

#### จัดให้อยู่กลางบรรทัด (Line Centering)

· ทุกบรรทัด สามารถ จัดให้อยู่ตรงกลางเป็นอิสระ ระหว่างขอบซ้ายมือและขวามือ ของ หน้า กระคาษ

(Any line can be individually **centered** between the left and right margins of the page.)

· หัวเรื่อง และชื่อเรื่อง ปกติจะอยู่ตรงกลาง บรรทัดอื่นๆ เช่น เลขที่อยู่ อาจจัดให้อยู่ตรงกลาง อย่างเหมาะสม

(Heading and title are usually centered; other lines, such as addresses, may also be appropriately centered.)

#### **ชิดขอบ** (Margins)

## · การกำหนดคุณสมบัติเป็นไปอย่างอัตโนมัติ โดยใช้ โปรแกรมประมวลผลคำ เรียกว่า default settings ยกเว้นแต่ผู้ใช้จะกำหนดเอง

(Feature settings as automatically used by the word processing program, unless overridden by the user, are called default settings.)

## · เมื่อการกำหนดขอบถูกเปลี่ยนแปลง ซอฟต์แวร์การประมวลผลคำ จะปรับข้อความให้เหมาะสม ้กับ ขอบใหม่ กระบวนการนี้ เรียกว่า **การจัดรูปแบบใหม่อัตโนมัติ**

(When the margin settings are changed, word processing software automatically adjusts the text to tit the new margins, a process is called **automatic reformatting.**) IT 105 (H)  $90^{\circ}$ 

การตั้งระยะและการย่อหน้า (Tabs and Indentation)

- · ปกติการตั้งระยะทำเพียงครั้งเดียวตอนเริ่มต้นพารากราฟ ผู้ใช้บางคนต้องการกำหนดให้ตำแหน่ง ตั้งระยะทั้งหน้ากระคาบเพื่อทำให้ข้อความตรงกัน
- · มันเป็นไปได้ที่จะย่อหน้า (indent) พารากราฟทั้งหมด และแม้กระทั่ง ย่อหน้ามันจากทั้งสองด้าน เพื่อให้มันสะดุดตา

การชิดขอบ (Justification)

· การชิดขอบ หมายถึง การทำให้ข้อความชิดขอบ

(justification refers to the eveness of text at the side margins.)

· เอกสารที่มีหลายๆ พารากราฟ บ่อยครั้ง จะน่าสนใจมากที่สุด ถ้ามัน**ชิดขอบทั้งสองด้าน** นั่นคือ มี ชิดขอบล่างแต่ละค้าน

(A document of several paragraphs is often most attractive if it is fully justified, that is, has an even margin down each side.)

การเว้นบรรทัด (Line spacing)

· เอกสารส่วนใหญ่ เว้นหนึ่งบรรทัด แต่บางครั้งเพื่อให้สะดวกหรือมีความจำเป็นที่จะให้เอกสาร เว้นสองบรรทัด หรือเว้นสามบรรทัด

(Most documents are single spaced. But there are occasions when it is convenient or

necessary to double space or even triple space a document.)

· การประมวลผลคำมีคุณสมบัตินี้ และยังยอมให้มีการสวิซต์ไปและกลับจาก ชนิดหนึ่ง ของการ เว้นบรรทัด ไปเป็น อีกชนิดหนึ่งได้

### ตัวเน้น ตัวเอน และ ขีดเส้นใต้คำ

(Boldface, Italic, and Underlining)

- · คำเฉพาะ หรือ วลี หรือแม้กระทั่ง ทั้งพารากราฟ สามารถเน้น โดยใช้ ตัวเข้ม หรือเรียกว่า boldface text หรือโคยใช้ชนิดตัวเอน เรียกว่า italic หรือโดยการขีดเส้นใต้คำที่สำคัญ  $\mathbf{I}$ เบบอักษร (Fonts)
- · ชุดสำเร็จการประมวลผลคำส่วนใหญ่ มี <mark>แบบอักษร</mark>หลายชนิด ชุดของตัวอักขระ ตัวอักษร เครื่องหมายกำกับวรรคตอน และตัวเลข ซึ่งออกแบบเหมือนกัน

คุณสมบัติที่สำคัญอื่นๆ (Other Important Features)

### การค้นหา (Search)

· วิธี ซึ่งรวดเร็วและง่าย ในการหากำเฉพาะ หรือวลีเฉพาะ ในเอกสาร คือ ใช้กำสั่งงาน search IT 105 (H)

91

หรือบางครั้งเรียกว่า คำสั่งงาน find

· เพียงแต่เรียกกำสั่งงาน search แล้วคีย์ คำ หรือ กำต่างๆ ที่เรากำลังมองหา หน้ากระดาษ และ ้ตำแหน่งที่มันอยู่ จะปรากฏบนจอภาพ

ค้นหาและแทนที่ (Find and Replace)

- · ฟังก์ชัน find and replace ทำให้การร้องขอหนึ่งครั้ง แทนที่หนึ่งคำหรือหนึ่งวลี ด้วยอีกหนึ่ง สิ่งตลอดทั้งเอกสาร
- โปรแกรมประมวลผลคำส่วนใหญ่ มี conditional replace ซึ่งถามผู้ใช้ให้ตรวจทาน การแทนที่ ้ทุกครั้ง ก่อนที่จะมีการแทนที่จริงเกิดขึ้น

การแบ่งหน้า (Pagination)

· โปรแกรมประมวลผลคำ มี ทางลือก การแบ่งหน้ากระดาษ การขอมให้มีเลขหน้า (page number) อยู่บนสุค หรือล่างสุค ของกระคาษ อยู่ทางซ้าย ทางขวา หรือ ตรงกลาง หรือแม้แต่ สลับกัน ซ้าย และขวา ได้

พิมพ์ให้ดูก่อน (Print Preview)

- · ด้วยคำสั่งงานหนึ่งคำสั่ง ผู้ใช้ สามารถมองเห็นบนจอภาพ ในขนาดที่ลดลงของทั้งหน้ากระดาษ หรือ สองหน้ากระคาบ หรือ หลายหน้ากระคาบสืบเนื่อง
- 

(This gives a better overall view than the limited number of lines available on a screen.)

### หมายเหตุ (Footnotes)

- · ตรงกันข้าม กับ การใช้เครื่องพิมพ์ดีด เมื่อมี footnotes ต้องวางแผน อย่างรอบคอบ และการ เปลี่ยนแปลงทำได้ยาก ในการประมวลผลคำ ผู้ใช้เพียงแต่บอก คำสั่งงาน footnote และพิมพ์ footnote เท่านั้น
- · โปรแกรมการประมวลผลคำ เก็บ track ของเนื้อที่ ซึ่งจำเป็น และ จัดเรียงเลขใหม่ อัตโนมัติ ถ้ามีการใส่ footot ตัวใหม่

หัวเรื่อง และท้ายเรื่อง (Headers and Footers)

- · ไม่เหมือนกับ footots ซึ่งปรากฎเพียงครั้งเคียว, headers (ตอนบนสุดของกระดาษ) และ footers (ตอนล่างสุดของกระดาษ) ปรากฎทุกหน้ากระดาษของเอกสาร
- · มีความหลากหลายถ้านวนหนึ่งให้ใช้ ทั้งตำแหน่งที่ใส่ ขนาด และแบบชนิดตัวอักษร

## ุบล็อกข้อความ : การย้าย การคัดลอก และการลบทิ้ง

(Text Blocks : Moving, Copying, And Deleting)

\* บล็อกข้อความ หมายถึง หนึ่งหน่วยของข้อความในเอกสาร, บล็อกข้อความอาจประกอบด้วย **n& wioolionil n& h, a\$ &xFun, vmimivJ, \$0 ra~fl~"ns~:w"s~od'if13~~~~**

(A **text block** is a unit of text in a document. A text block can consist of one or more words, phrases, sentences, paragraphs, or even pages.)

\* บล็อกข้อความ สามารถนำมาใช้ได้หลายวิธี โดยเฉพาะ การย้าย. คัดลอก หรือ ลบทิ้ง

#### ตัวตรวจการสะกดคำผิด และโปรแกรมอภิธานศัพท์

(Spelling Checker and Thesaurus Programs)

· โปรแกรมตัวตรวจการสะกดคำผิด จะพบข้อผิดพลาดการสะกดคำใดๆ (ส่วนใหญ่พิมพ์ผิด) ซึ่ง พิมพ์ในเอกสาร

(A **spelling checker program** will find any spelling errors (more likely typing errors) typed in a document.)

 $\bm{\cdot}$  โปรแกรมเปรียบเทียบ คำแต่ละคำในเอกสาร กับคำต่างๆ ที่มีอยู่ในปทานกรมศัพท์ของมัน (The program compares each document word to the words it has  $\infty$  its dictionary.)

### \* คำที่สะกดผิด สามารถแก้ไขให้ถูกต้องได้ง่ายด้วยซอฟต์แวร์การประมวลผลคำ

(A misspelled word can be corrected easily with the word processing software.)

\* ตัวตรวจการสะกดคำผิดที่ดีที่สุด ทำให้เราสร้าง ปทานุกรมศัพท์เพิ่มเติมของเราเองได้

(The best spelling checkers let you create your own auxiliary dictionaries.)

\* อภิธานศัพท์ หมายถึง หนังสือที่ให้**คำเหมือน** (คำที่มีความหมายเหมือนกัน) และ<mark>คำตรงกันข้าม</mark> ้ (คำที่มีความหมายตรงกันข้าม) สำหรับคำที่ใช้ทั่วไป

**(A thesaurus** is a book that give synonyms (words with the same meaning) and antonyms

(words with the apposite meaning) for common words.)

\* โปรแกรมอภิธานศัพท์ ซึ่งปกติเป็นส่วนหนึ่งของโปรแกรมการประมวลผลคำ ส่งเสริม เป้า-**หมายเดียวกัน** 

**(A thesaurus** program, which is usually part of a word processing program, serves the same purpose.)

# การจัดพิมพ์ด้วยคอมพิวเตอร์แบบตั้งโต๊ะ : ภาพทั่วๆ ไป

(Desktop Publishing: An Overview>

. การจัดพิมพ์ด้วยคอมพิวเตอร์แบบตั้งโต๊ะ หมายถึง กระบวนการของการออกแบบหน้ากระดาษ ที่มีทั้ง ข้อความ และรูปภาพ ด้วยเครื่องพิมพ์ที่มีคุณภาพสูง การพิมพ์เอกสารสุดท้ายที่มองดู คล้ายกับมืออาชีพจัดทำ

(Desktop publishing is the process of designing pages with both text and graphics and, with a high-quality printer, printing a professional looking final document.)

### แบบฝึกหัด 6.3 ให้จับคู่คำที่มีความหมายตรงกัน

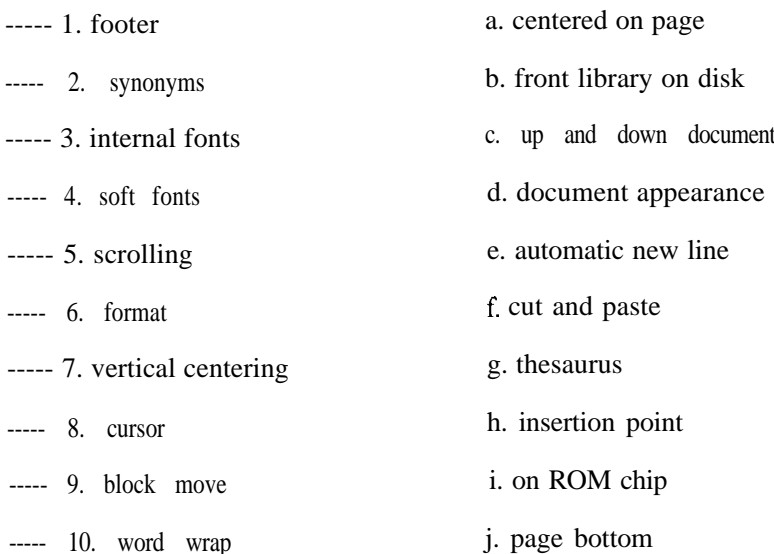

## แบบฝึกหัด 6.4 จงเลือกคำตอบที่ถูกต้องที่สุดเพียงหนึ่งตัวเลือก

## 1. ข้อใค**่ไม่ใช่** ซอฟต์แวร์ ซึ่งเป็นที่รู้จักกันแพร่หลายและใช้งานทั่วไป

- 1. Word processors
- 3. Utilites 4. Medical diagnostic
- 2. ข้อใดคือ ชนิดของการเปลี่ยนแปลงซึ่งใช้ปรับปรุงแฟ้มหลัก ให้เป็นปัจจุบัน
	- 4. ถูกทุกข้อ 1. revisions 2. addition 3. deletion
- 3. เมื่อต้องการสร้างเอกสารชุดใหม่ ให้คลิกไอคอนตัวใดในชุดเครื่องมือ

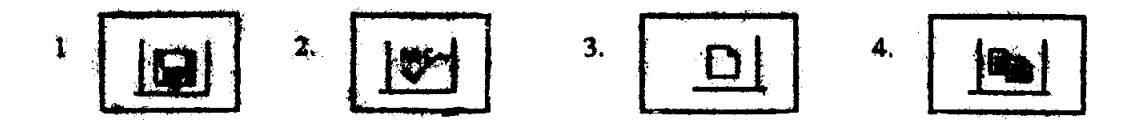

2. Spreadsheets

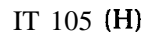

4. เมื่อต้องการเรียกเอกสารชุดเก่าที่บันทึกไว้กลับมาใช้งาน ให้คลิกไอคอนตัวใดในชุดเครื่องมือ

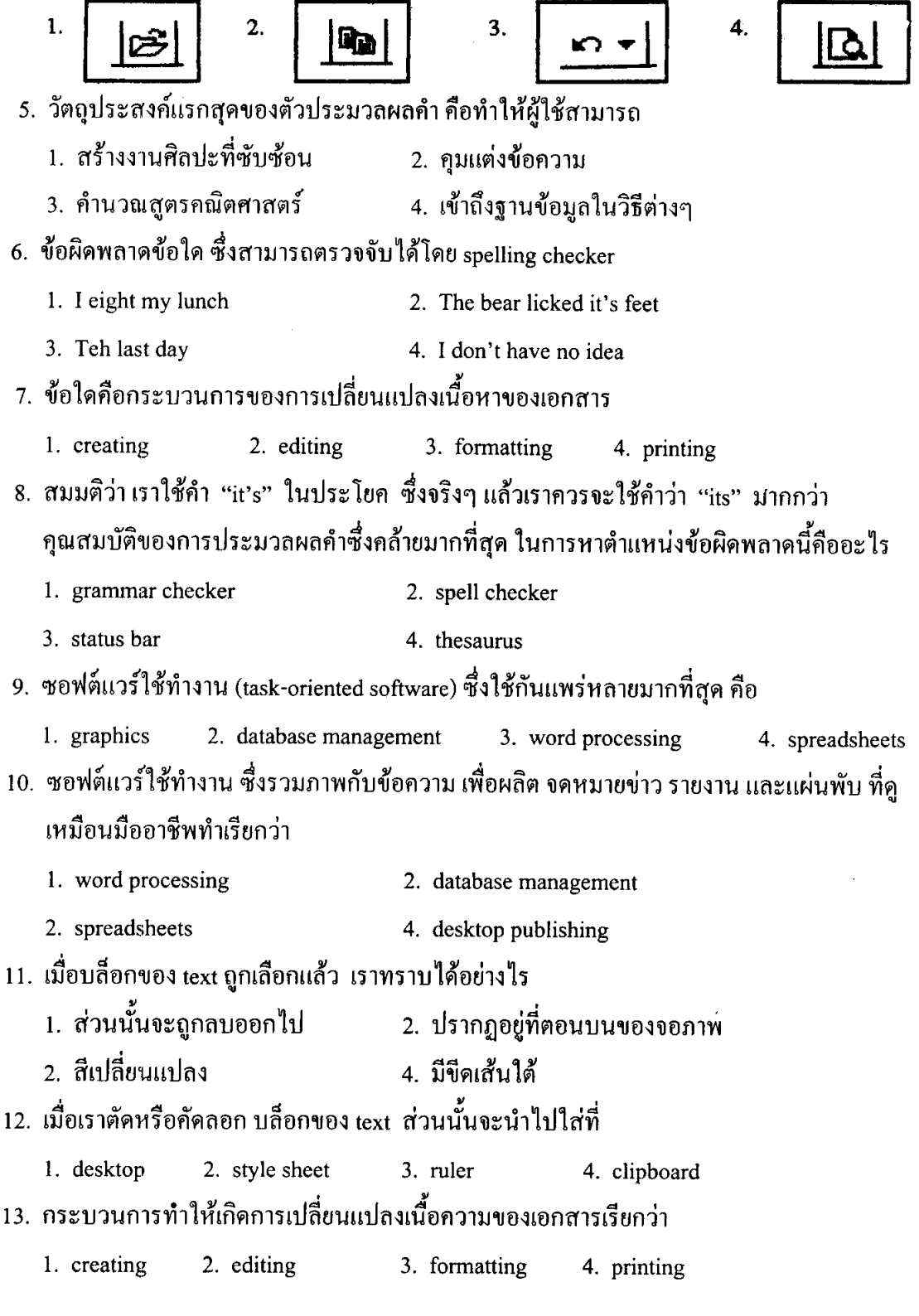

IT 105  $(H)$ 

 $\ddot{\phantom{a}}$ 

- 14. ซอฟต์แวร์ประมวลผลคำหมายถึง
	- 1. ซอฟต์แวร์ซึ่งนิยมใช้กันมากที่สุด
	- 2. ซอฟต์แวร์ซึ่งนิยมใช้น้อยกว่า spreadsheet
	- 3. ซอฟต์แวร์ซึ่งนิยมใช้เท่ากับซอฟต์แวร์การจัดการฐานข้อมูล
	- 4. ซอฟต์แวร์ซึ่งนิยมใช้เกือบเท่ากับซอฟต์แวร์ DTP
- 15. WYSIWYG ย่อมาจาก
	- 1. When You See It When You Go
- 2. What You See In What You Give
- 3. What You See Is What You Get
- 4. What You See It Why You Go

### แผ่นตารางทำการ และกราฟิกทางธุรกิจ : ข้อเท็จจริงและตัวเลข

(Spreadsheets and Business Graphics : Facts and Figures)

#### วัตถุประสงค์ของการเรียนรู้

- ข้อคืบองแผ่นตารางทำการ
- · งานประยุกต์หลายด้านสำหรับแผ่นตารางทำการ
- · ทำความเข้าใจ หลักของการใช้แผ่นตารางทำการอิเล็กทรอนิกส์
- · ทำความคุ้นเคย รวมทั้ง การกำหนดและการปรับปรุงแผ่นตารางทำการ
- ข้อคีของกราฟิกทางธุรกิจ
- · การวิเคราะห์ความแตกต่าง และการนำเสนอกราฟิก

### ธรรมชาติของแผ่นตารางทำการ (The Nature of Spreadsheets)

- . แผ่นตารางทำการ นำเสนอ ข้อมูลทางธุรกิจ ในรูปตะแกรง (grid) ของแถวและสดมภ์
	- (A spreadsheet presents business data in a grid of rows and columns.)

### แผ่นตารางทำการอิเล็กทรอนิกส์ (Electronic Spreadsheets)

- · แผ่นตารางทำการอิเล็กทรอนิกส์ หรือ แผ่นทำการ (worksheet) หมายถึง เวอร์ชันการคำนวณ ้ด้วยคอมพิวเตอร์ ของแผ่นตารางทำการซึ่งทำด้วยมือ สคมภ์และแถวของตัวเลขที่เกี่ยวข้องกัน ิการทำงานด้วย แผ่นตารางทำการบนคอมพิวเตอร์ ขจัดความเหนื่อยยากมากมายของการกำหนด แผ่นตารางทำการด้วยมือ
- · โปรแกรมแผ่นตารางทำการอิเล็กทรอนิกส์ ทำการคำนวณทั้งหมดอย่างอัตโนมัติ และให้ผลลัพธ์ ออกมา

(The electronic spreadsheet program automatically does all the calculations and produces the results.)

· สิ่งที่ดีที่สุด คือ การประหยัดแรงงานของแผ่นตารางทำการอิเล็กทรอนิกส์ เรียกว่า **การคำนวณ** ใหม่อัตโนมัติ

(By far the greatest labor-saving aspect of the electronic spreadsheet **automatic recalcula**tion:)

้ เมื่อค่าหนึ่งค่า หรือ การคำนวณบนแผ่นตารางทำการเปลี่ยนแปลงไป ค่าที่เกี่ยวข้องด้วยทั้งหมด (all dependent values) บนแผ่นตารางทำการจะคำนวณใหม่อัตโนมัติ เพื่อสะท้อนการเปลี่ยน แปลงนั้น

#### การวิเคราะห์ "What - If" ("What - If" Analysis)

· การวิเคราะห์ "What - if" หมายถึง กระบวนการของการเปลี่ยนแปลงค่าหนึ่งค่า หรือมากกว่า หนึ่งค่า ในแผ่นตารางทำการ และการสังเกต ผลลัพธ์ที่ถูกกระทบจากการคำนวณ

("What - if" analysis is the process of changing one or more spreadsheet values and observing the resulting calculated effect.)

· เมื่อค่าหนึ่งค่า หรือ สูตรในแผ่นทำการ เปลี่ยนแปลงไป ค่าที่สัมพันธ์กันบนแผ่นตารางทำการ จะถกคำนวณใหม่อัตโนมัติ เพื่อสะท้อนการเปลี่ยนแปลงนั้น

(When a value or formula in the worksheet is changed, the related values on the spreadsheet are recalculated automatically to reflect the change.)

#### **หลักของแผ่นตารางทำการ** (Spreadsheet Fundamentals)

ี คุณสมบัติและบทนิยาม ต่อไปนี้ มีอยู่ในโปรแกรมแผ่นตารางทำการทั้งหมด เซลล์และเลขที่อยู่ของเซลล์ (Cells and Cell Addresses)

. แผ่นตารางทำการถูกแบ่งเป็น แถวและสดมภ์ แต่ละแถวแต่ละสดมภ์ ระบุด้วยเลขหรือตัวอักษร ้เมื่อแถวระบุด้วยเลข ส่วนสคมภ์ระบุด้วยตัวอักษร มีหลายแถวและหลายสคมภ์มากกว่าที่มอง ้เห็นได้บนจอภาพ

(A spreadsheet is divides into rows and columns, each labeled with a number or a letter. The rows have **numeric labels** and the columns have **alphabetic labels.** There can be more rows and columns than can be seen on the screen.)

. ส่วนที่ตัดกันของแถวและสมภ์ ประกอบเป็น**หนึ่งเซลล**์ การอ้างถึงเซลล์ กำหนดโดยเ**ลขทีอยู่** ของเซลล์ หรือ การอ้างถึงเซลล์ คือ ตัวอักษรและเลขของการตัดกันของสดมภ์และแถว

(The intersection of row and column forms a cell. Refer to a cell by its **cell address,** or **cell reference,** the letter and number of the intersection column and row.)

#### . หนึ่งเซลล์หมายถึง เ**ซลล์ที**่กำ**ลังทำงาน หรือ เซลล์ปัจจุบัน**

(One cell is the **active cell,** or **current cell.)**

เมื่อหนึ่งเซลล์กำลังทำงาน ผู้ใช้สามารถใส่ข้อมูล หรือปรับแก้ไขเนื้อหาในเซลล์ได้ เซลล์ที่ กำลังทำงาน จะถกทำเครื่องหมายโดย highlighted bar – เกอร์เซอร์ของแผ่นตารางทำการ หรือ เรียกว่า **พอยน์เตอร์** (pointer) ขณะเดียวกัน ที่มมซ้ายบนสด (upper-left corner) ของจอภาพ จะแสคงเลขที่อยู่ของเซลล์ที่กำลังทำงาน

### ้เนื้อหาของเซลล์ : เลเบล ค่า สูตร

(Contents of Cells: Labels, Values, Formulas)

- · แต่ละเซลล์ ประกอบด้วย หนึ่งในสามชนิดของสารสนเทศ : เลเบล ค่า หรือสูตร
- · เลเบล จัดหาการอธิบายสารสนเทศเกี่ยวกับ entries ในแผ่นตารางทำการ เซลล์ซึ่งประกอบ label ไม่สามารถนำไปใช้เพื่อกระทำการคำนวณทางคณิตศาสตร์
- · คำ หมายถึงตัวเลขจริง ใส่เข้าไปในเซลล์ เพื่อใช้คำนวณค่าต่างๆ สามารถเป็นผลลัพธ์ของการ คำนวณ
- · **สูตร** หมายถึง คำสั่งให้กับโปรแกรมเพื่อคำนวณตัวเลข โดยทั่วไปแล้วสูตรจะประกอบด้วย cell address และ ตัวคำเนินการทางคณิตศาสตร์ หนึ่งตัวหรือมากกว่าหนึ่งตัว สูตร ต้องใส่ โดยไม่มีช่องว่าง (without spaces) ระหว่างตัวอักขระ
- · **ฟังก์ชัน** หมายถึง สูตรที่เขียนโปรแกรมไว้แล้ว ฟังก์ชันที่ใช้ร่วมกันสองชนิดคือ @SUM และ @AVG
- · **ค่าที่แสดงออก** หมายถึง ผลลัพธ์ของการคำนวณจากสูตร ค่าที่แสดงออก คืออะไรที่แสดงใน เซลล์ สูตรจริง เรียกว่า **เนื้อความ**ของเซลล์

(A displayed value is the result of a calculation from a formula. The displayed value is what shows in the cell. The actual formula is called the **content** of the cell.)

#### พิสัย (Ranges)

· พิสัย หมายถึง กลุ่มของหนึ่งเซลล์หรือมากกว่าหนึ่งเซลล์ จัดการให้เป็นรูปแบบล็อค ซึ่ง โปรแกรม ปฏิบัติราวกับว่าเป็นหนึ่งหน่วยระหว่างการคำเนินงาน

(A range is a group of one or more cells arranged in a block shape that the program treats as a unit during an operation.)

· การนิยามพิสัย ให้ระบุเซลล์ซ้ายมือบนสุดและเซลล์ขวามือล่างสุดของบล็อค เลขที่อยู่ของเซลล์ ให้แยกจากกันด้วยหนึ่งจุด

(To define a range, indicate the upper-left and lower-right cells of the block; the cell addresses need to be separated by a period.)

### คุณสมบัติของแผ่นตารางทำการ (Spreadsheet Features)

· ชุดสำเร็จซอฟต์แวร์แผ่นตารางทำการส่วนใหญ่ มีคุณสมบัติหลายอย่าง ซึ่งสามารถส่งเสริม ้แผ่นตารางทำการพื้นฐาน

ความกว้างของสดมภ์ (Column width) โดยเฉพาะสดมภ์ซึ่งประกอบด้วย labels - words – ำใกติจำเป็นต้องกว้างกว่าสดมก์ของตัวเลข

หัวเรื่อง (Headings) ถ้าต้องการให้มีหัวเรื่อง มันสามารถเรียกได้ เป็นความกว้างของสดมภ์ และสามารถวางใค้ตรงกลาง

ี **สัญลักษณ์ของเลข** (Number symbols) ถ้ามีความเหมาะสม ค่าตัวเลขสามารถแสดงด้วย dollar sign (\$), percent sign (%) และ commas และ จุดทศนิยม ตามที่ต้องการ

การปรากฏของข้อมูล (Appearance of data) ข้อมูลบนแผ่นตารางทำการ สามารถนำเสนอใน หนึ่งของหลายๆ แบบชนิดที่ชอบ ตัวเน้นหรือตัวเอน นอกจากนี้แล้ว ข้อมูลอาจวางตรงกลาง .<br>ภายในเซลล์ หรือ ชิดขวา หรือ ชิดซ้ายภายในเซลล์ บ่อยครั้ง สดมภ์โดยรวมจะปรับชิดขวา หรือชิดซ้าย

ี กา**รพิมพ์** (Printing) ซอฟต์แวร์แผ่นตารางทำการ เสนอทางเลือกการพิมพ์หลายอย่าง ตัวอย่าง ้เช่น แผ่นตารางทำการอาจอยู่ตรงกลางบนกระดาษแผ่นที่พิมพ์ การเลือกการชิดขอบทั้งกระดาษ อาจพิมพ์ได้หลายด้าน นั่นคือ แนวนอน (horizontally) แทนที่จะเป็นแนวตั้ง (vertically) เส้น ็ตะแกรงแนวตั้งและแนวนอน อาจซ่อนไว้บนแผ่นตารางทำการที่พิมพ์

การตบแต่ง (Decoration) โปรแกรมสำเร็จแผ่นตารางทำการส่วนใหญ่ มีคุณสมบัติการตบแต่ง เช่น ใส่ขอบ (borders) และมีสีให้เลือก (color options)

### ปัญหาของแผ่นตารางทำการ (A Problem for a Spreadsheet)

กราฟิกทางธุรกิจ (Business Graphics)

· กราฟิก สามารถแสงคำต่างๆ และตัวเลข และข้อมูลในวิธีที่มีความหมายและเข้าใจได้อย่าง รวดเร็ว สิ่งนี้คือเหตุผลสำคัญที่ทำให้มันมีค่าขึ้นมา

(Graphics can show words and numbers and data in ways that are meaningful and quickly understood. This is the key reason they are valuable.)

## • กราฟิกทางธุรกิจ **-** กราฟิกซึ่งแทนข้อมูลในรูปแบบมองเห็นได้ สามารถเข้าใจได้โดยง่าย -้จัคหาวิธีบรรทุกสารสนเทศ ไปยังผู้จัดการหรือลูกค้าในวิธีที<sub>่</sub>มีความหมาย

**(Business graphics** - graphics that represent data in a visual, easily understood format provide a way to convey information to managers or clients in a meaningful way.)

#### ทำไมจึงใช้กราฟิก? (Why Use Graphics?)

· ผู้คนส่วนใหญ่ ใช้ซอฟต์แวร์กราฟิกทางธุรกิจ เพื่อสรุปและวิเคราะห์ข้อมูล และทำให้น่า ประทับใจระหว่างการนำเสนอ

(Most people use business graphic software to view and analyze data and to make a positive impression during a presentation.)

#### กราฟิกเชิงวิเคราะห์ (Analytical Graphics)

- โปรแกรมกราฟิกเชิงวิเคราะห์ ถูกออกแบบมาเพื่อช่วยเหลือผู้ใช้ ให้วิเคราะห์และทำความเข้า ใจข้อมูลเฉพาะค้าน โปรแกรมเหล่านี้ ทำให้เราใช้แผ่นตารางทำการที่ใส่ข้อมูลเรียบร้อยแล้ว หรือ ข้อมลจากรานข้อมลเพื่อสร้าง กราฟเส้น กราฟแท่ง และ กราฟวงกลม (line, bar, and piechart graphs)
- · โปรแกรมกราฟิกเชิงวิเคราะห์ มีข้อจำกัดมาก และไม่ยืดหยุ่นสำหรับผู้ใช้ซึ่งจำเป็นต้องเตรียม ์ การนำเสนออย่างปราณีต

#### แบบฝึกหัด 6.5 จงเลือกคำตอบที่ถูกต้องที่สุดเพียงหนึ่งตัวเลือก

1. โปรแกรมประยุกต์ข้อใด เน้นเรื่องการใช้สูตรคำนวณที่ซับซ้อน และเหมาะสมกับงานทางด้าน บัญชี

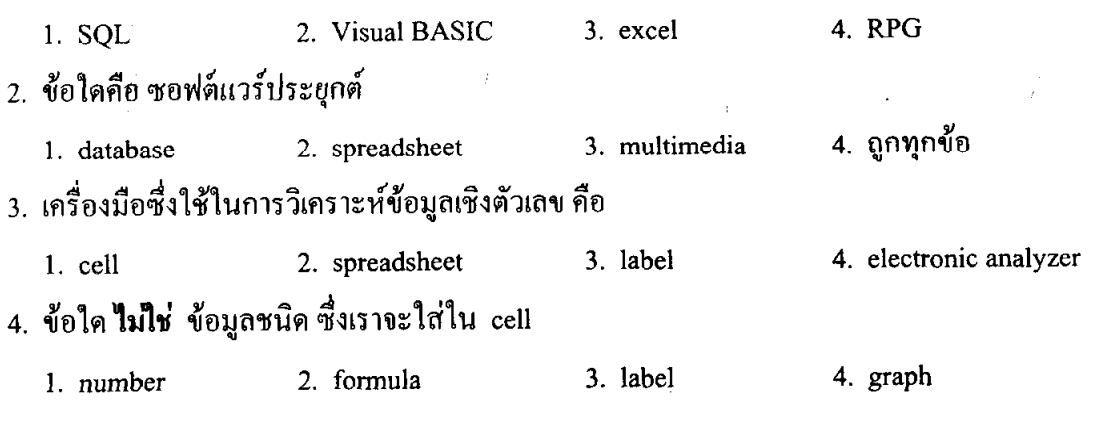

# 5. ข้อใด **ไม่ใช่** ซอฟต์แวร์ประยุกต์

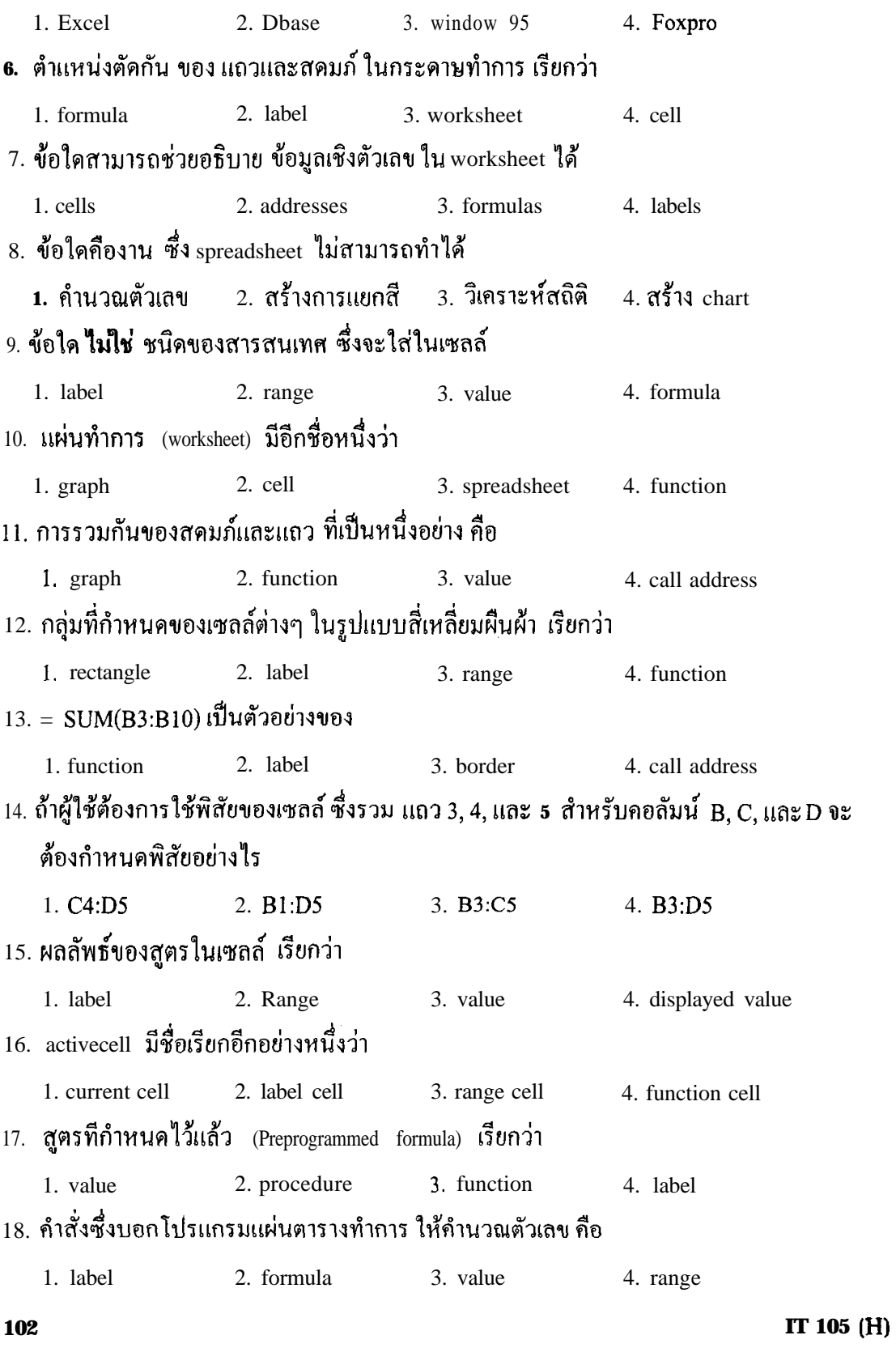